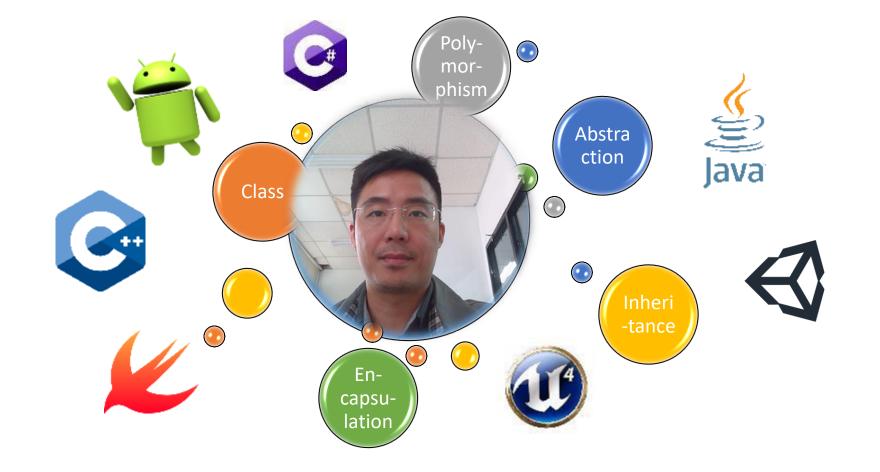

# Creational Design Patterns

Kuan-Ting Lai 2020/4/6

# Design Patterns

Creational Design Patterns

Initialize objects or create new classes

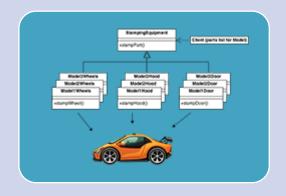

Structural Design Patterns

Compose objects to get new functions

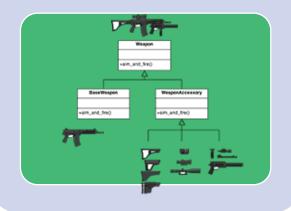

Behavioral Design Patterns

Communication between objects

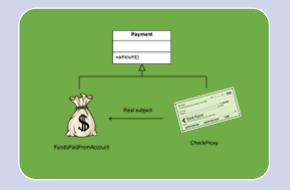

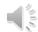

# Creational Design Patterns

Creational Design Patterns

Initialize objects or create new classes

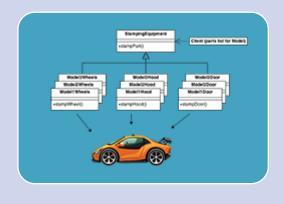

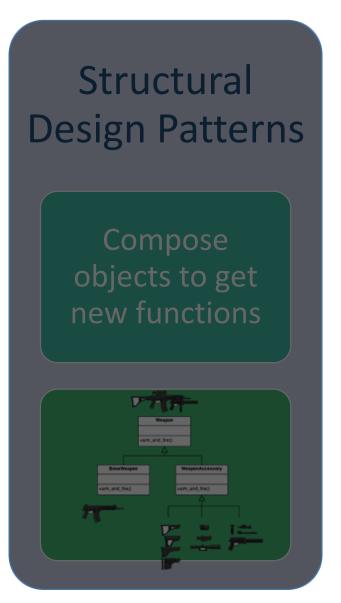

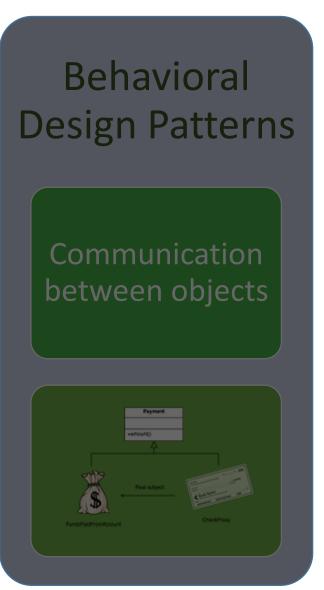

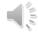

# Creational Design Patterns

- 1. Factory Method
- 2. Abstract Factory
- 3. Builder
- 4. Prototype
- 5. Singleton

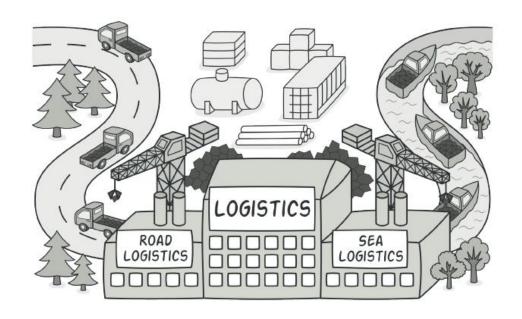

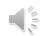

# 1. Factory Method

 Factory Method provides an interface for creating objects in a superclass, but allows subclasses to alter the type of objects that will

be created.

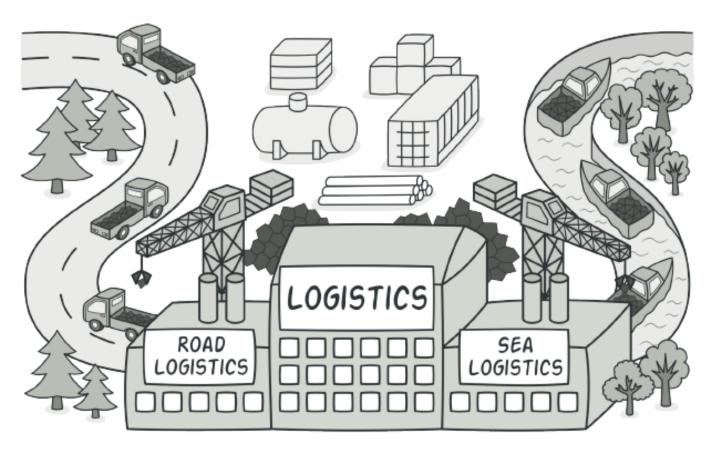

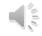

# Structure of Factory Method

- **1. Product** declares the interface.
- 2. Concrete Products implements the product interface.
- **3. Creator** declares factory method
- **4. Concrete Creators**override the base factory method

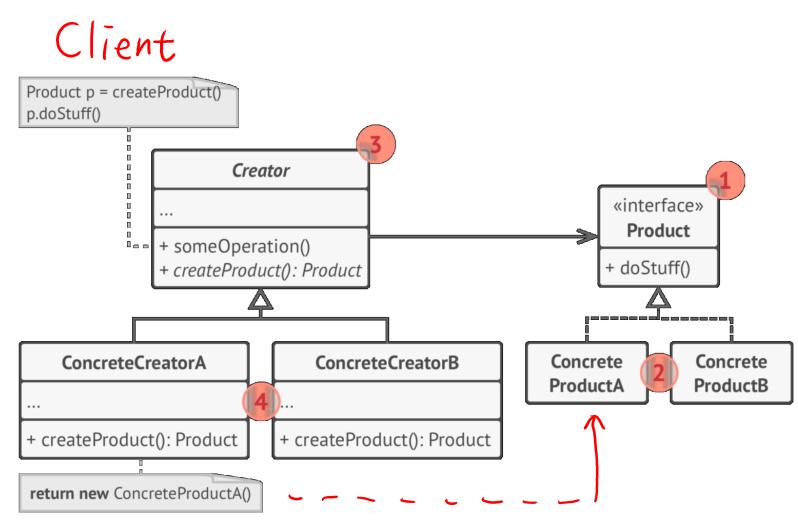

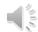

# Example: Shape Factory

```
public interface Shape { void draw(); }
public class Circle implements Shape {
  @Override
                                                                           Circle
  public void draw() {
     System.out.println("Inside Circle::draw() method.");
                                                                         +draw(): void
public class Square implements Shape {
  @Override
  public void draw() { System.out.println("Inside Square::draw() method."); }
public class ShapeFactory {
     //use getShape method to get object of type shape
     public Shape getShape(String shapeType){
       if(shapeType == null){ return null; }
       if( shapeType.equalsIgnoreCase("CIRCLE") ){    return new Circle(); }
       else if( shapeType.equalsIgnoreCase("SQUARE") ){    return new Square(); }
       return null;
```

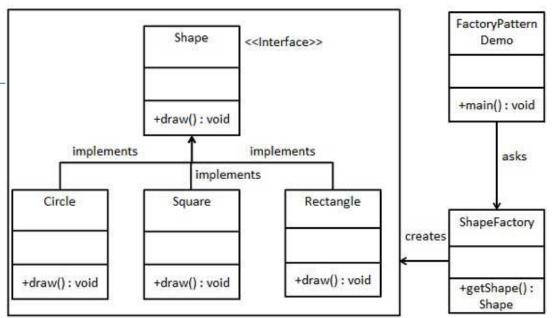

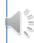

# Using ShapeFactory

```
public class FactoryPatternDemo {
   public static void main(String[] args) {
      ShapeFactory shapeFactory = new ShapeFactory();
      //get an object of Circle and call its draw method.
      Shape shape1 = shapeFactory.getShape("CIRCLE");
      shape1.draw();
      //get an object of Rectangle and call its draw method.
      Shape shape2 = shapeFactory.getShape("RECTANGLE");
      shape2.draw();
```

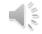

# C++ Factory Pattern: Creating Vehicles

```
enum VehicleType {VT_TwoWheeler, VT_ThreeWheeler};
// Library classes
class Vehicle {
public:
       virtual void printVehicle() = 0;
       static Vehicle* Create(VehicleType type);
class TwoWheeler : public Vehicle {
public:
       void printVehicle() {cout << "I am two wheeler" << endl;}</pre>
};
class ThreeWheeler : public Vehicle {
public:
       void printVehicle() { cout << "I am three wheeler" << endl;}</pre>
};
// Factory method to create objects of different types.
Vehicle* Vehicle::Create(VehicleType type) {
   if (type == VT TwoWheeler)
       return new TwoWheeler();
   else if (type == VT_ThreeWheeler)
       return new ThreeWheeler();
   else return NULL;
```

# 2. Abstract Factory Pattern

• Just define an interface (abstract class) for creating families of related objects, but doesn't specify their concrete sub-classes

Abstract factory is also called as factory of factories

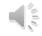

# Structure of Abstract Factory

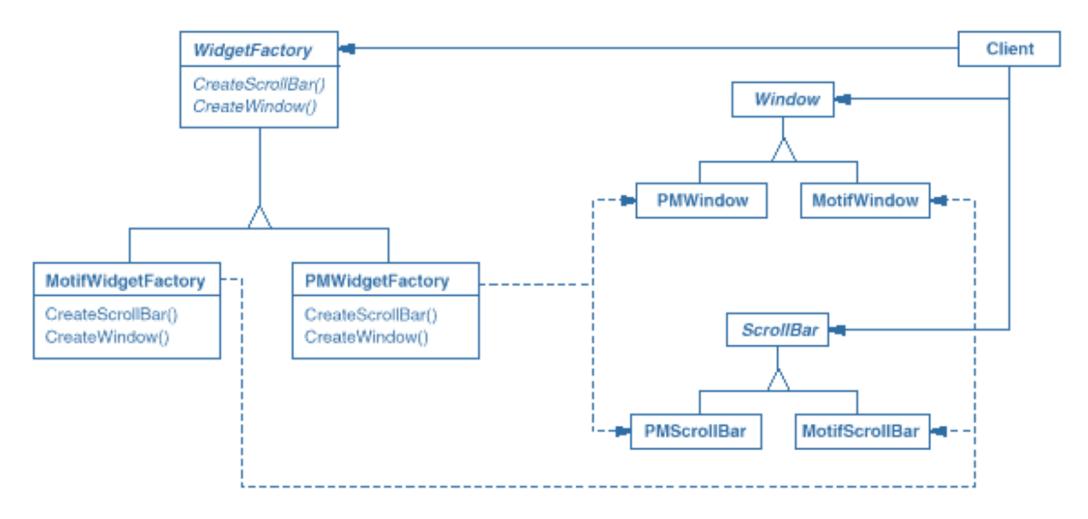

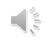

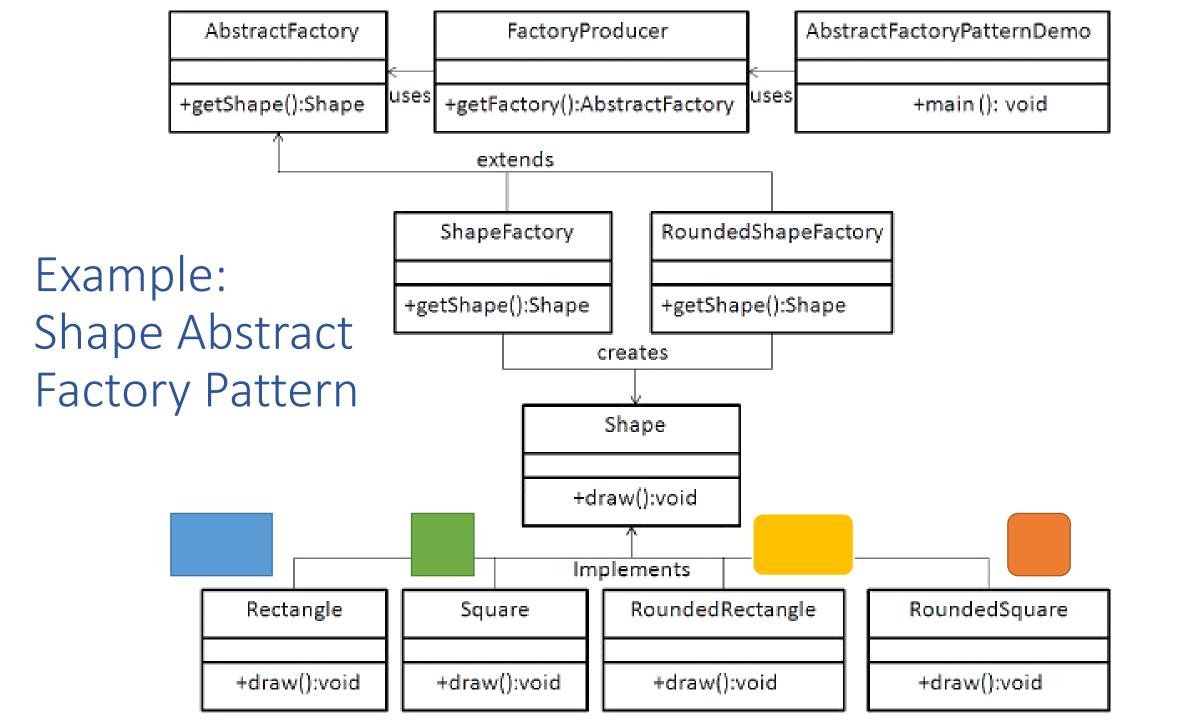

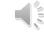

```
public class FactoryProducer {
    public static AbstractFactory getFactory(boolean rounded) {
        if (rounded) {
                return new RoundedShapeFactory();
        else {
                return new ShapeFactory();
public abstract class AbstractFactory {
        abstract Shape getShape(String shapeType);
// Extend Abstract Factory
public class RoundedShapeFactory extends AbstractFactory {
    @Override
    public Shape getShape(String shapeType) {
        if (shapeType.equalsIgnoreCase("RECTANGLE")) {
                return new RoundedRectangle();
        else if (shapeType.equalsIgnoreCase("SQUARE")) {
                return new RoundedSquare();
        return null;
                             https://www.tutorialspoint.com/design_pattern/abstract_factory_pattern.htm
```

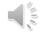

# Using AbstractFactory to Get Rounded Shape

```
public class AbstractFactoryPatternDemo {
   public static void main(String[] args) {
      //get shape factory
      AbstractFactory shapeFactory = FactoryProducer.getFactory(false);
      Shape shape1 = shapeFactory.getShape("RECTANGLE");
      shape1.draw();
      //get rounded shape factory
      AbstractFactory shapeFactory1 = FactoryProducer.getFactory(true);
      //get rounded rectangle
      Shape shape2 = shapeFactory1.getShape("RECTANGLE");
      shape2.draw();
```

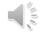

## 3. Builder

• Construct complex objects step by step.

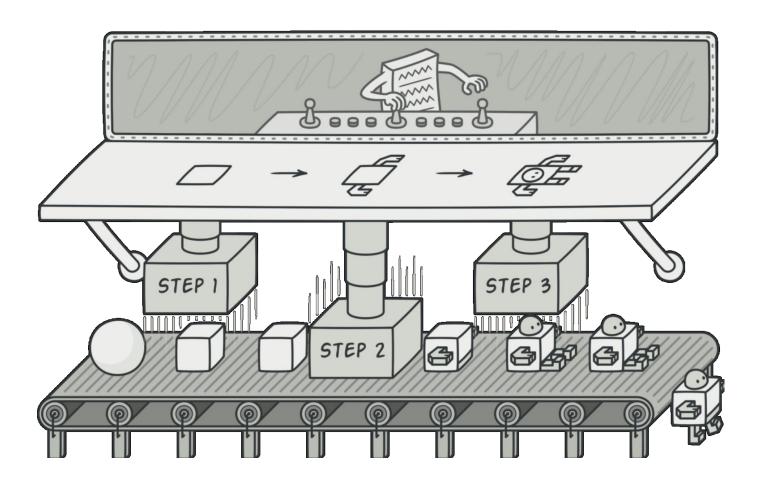

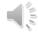

# Example: Building a House

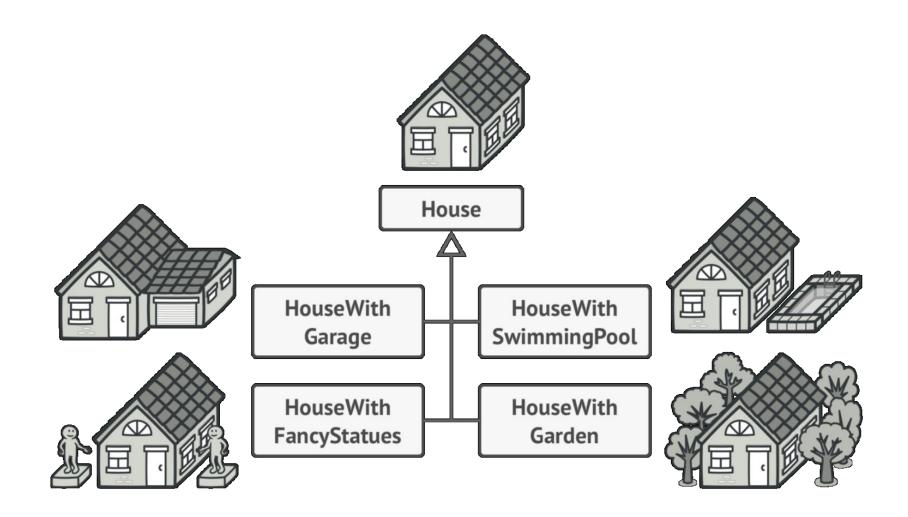

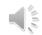

# Solution 1: constructers with many parameters?

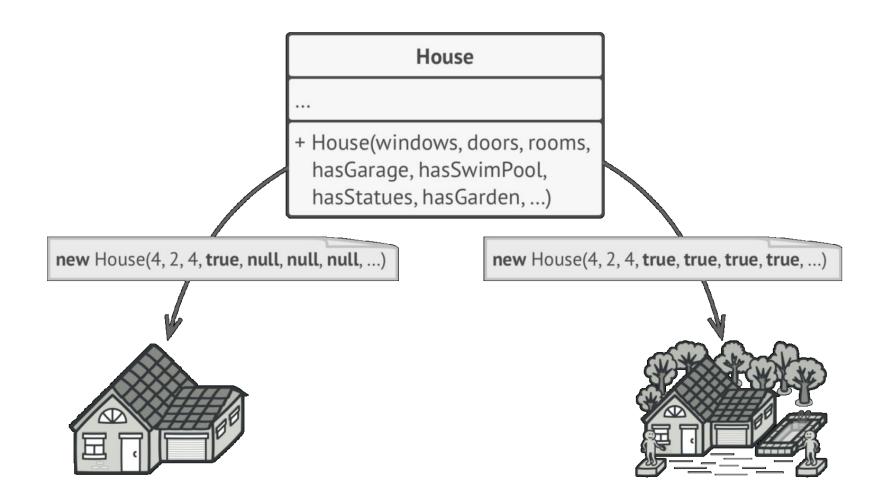

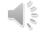

# Solution 2: Using Builder Design Pattern

#### HouseBuilder

. . .

- + buildWalls()
- + buildDoors()
- + buildWindows()
- + buildRoof()
- + buildGarage()
- + getResult(): House

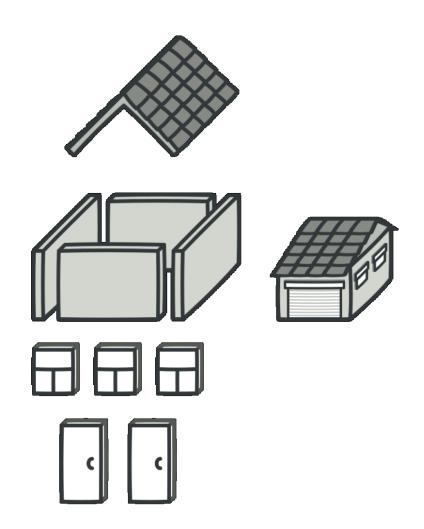

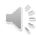

#### Structure of Builder

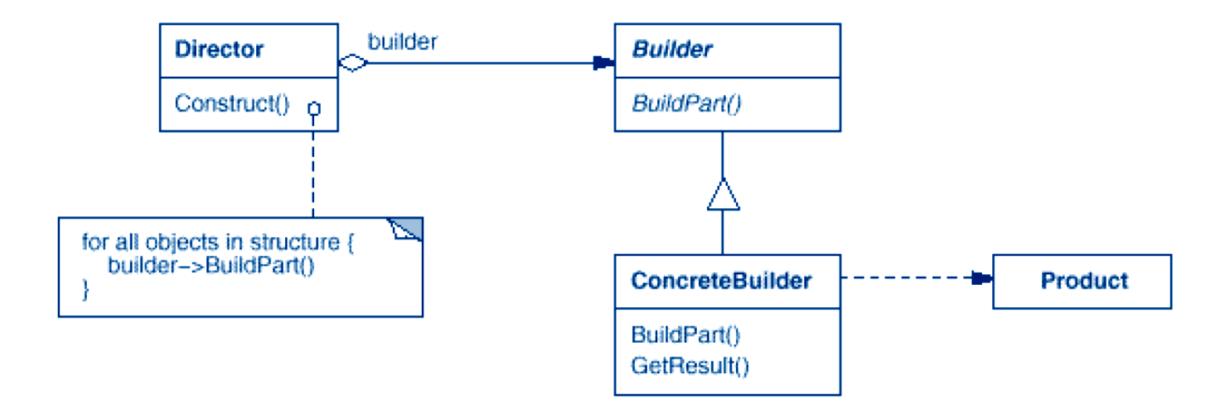

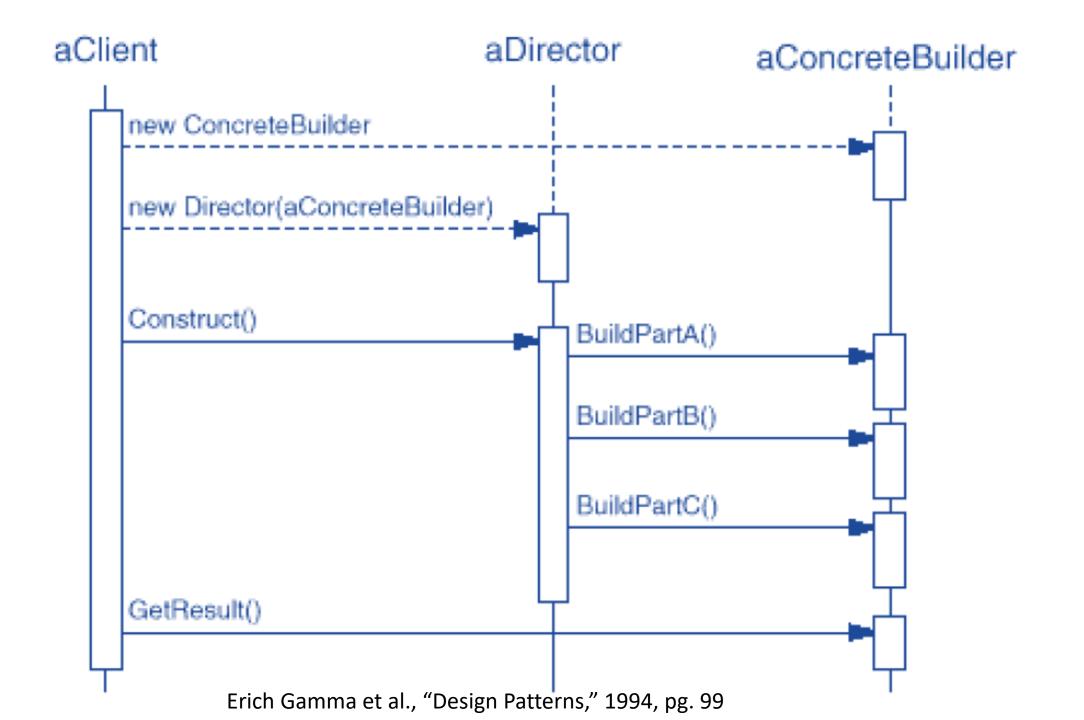

# Example 2: Building a Vacation Planner

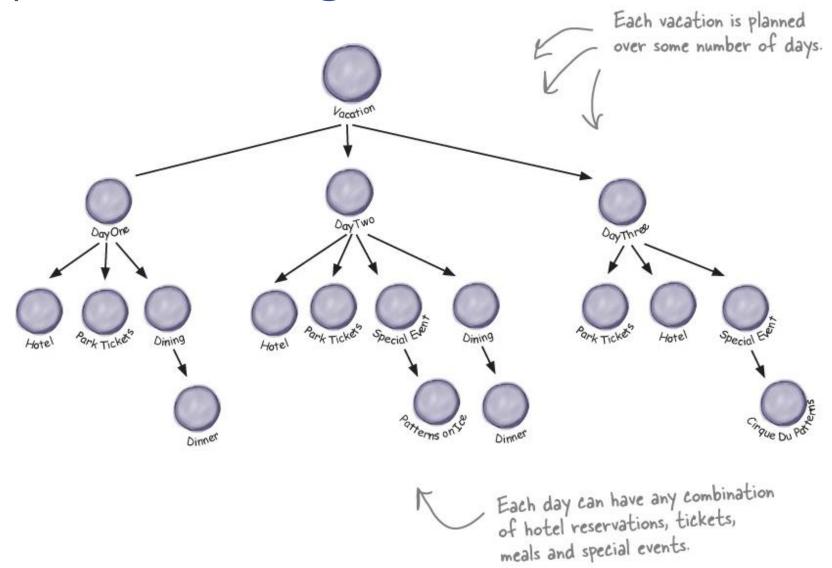

Freeman, Eric; Robson, Elisabeth; Bates, Bert; Sierra, Kathy. Head First Design Patterns (Kindle Locations 7731-7732).

# Example 2: Building a Vacation Planner

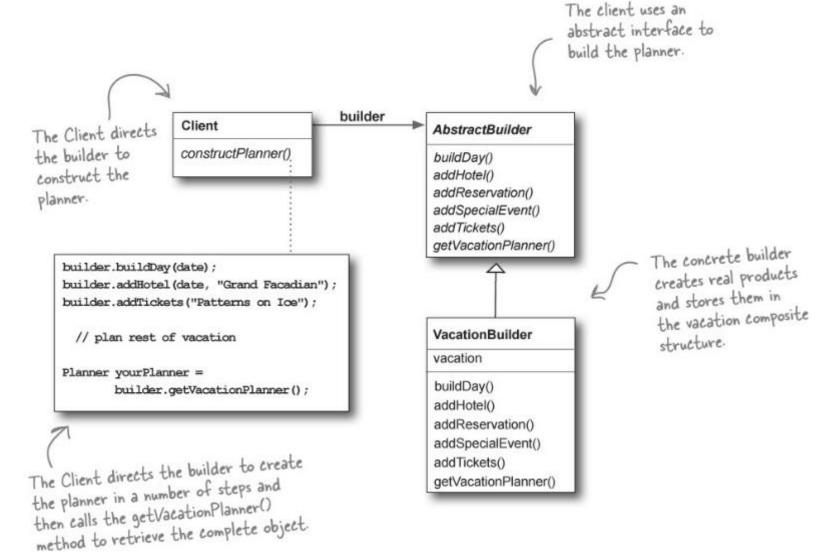

Freeman, Eric; Robson, Elisabeth; Bates, Bert; Sierra, Kathy. Head First Design Patterns (Kindle Locations 7731-7732).

# 4. Prototype

 Allow copying existing objects without making your code dependent on their classes

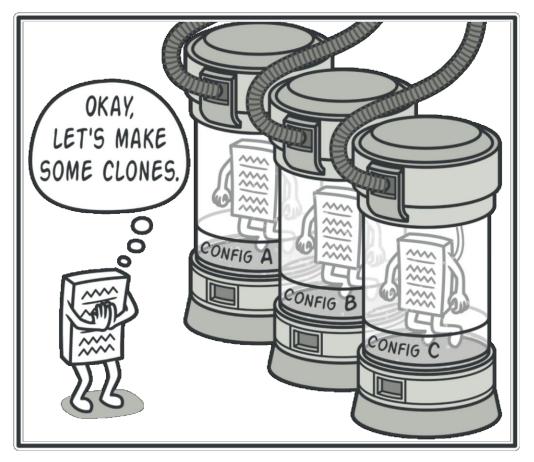

## Prototype Structure

- 1. Define clone() method.
- 2. Concrete Prototype class implements the cloning method.
- 3. The **Client** can produce a copy of any object that follows the prototype interface.

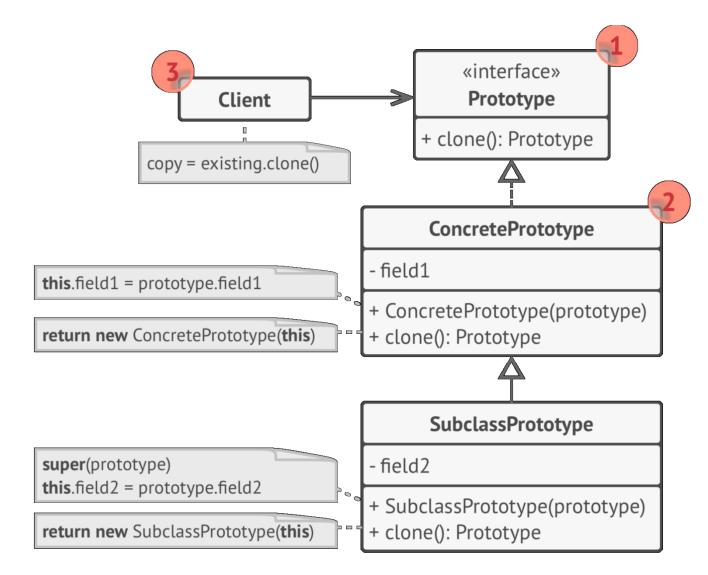

### Java Cloneable Interface

 A class implements the Cloneable interface to indicate that Object.clone() can be used to make a field-for-field copy of instances

```
public class DogName implements Cloneable {
   public String dname;
   // Overriding clone() method of Object class
   public Object clone()throws CloneNotSupportedException {
       return (DogName)super.clone();
   public static void main(String[] args) {
       DogName obj1 = new DogName("Tommy");
       try {
           DogName obj2 = (DogName)obj1.clone();
           System.out.println(obj2.getName());
       catch (CloneNotSupportedException e) {
              e.printStackTrace();
```

# Example: Shape Prototype

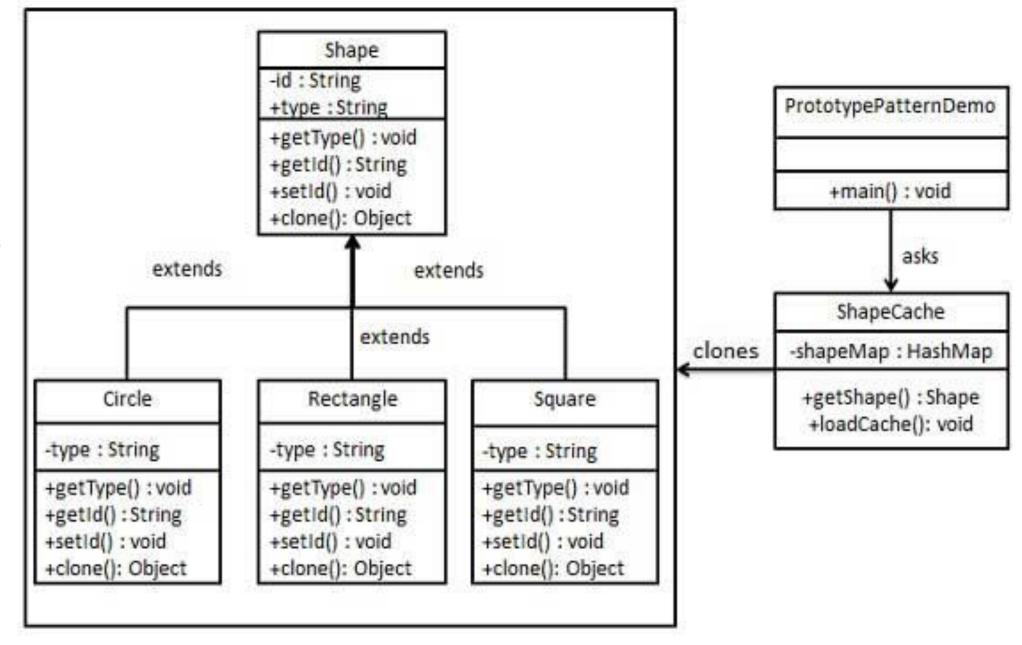

https://www.tutorialspoint.com/design\_pattern/prototype\_pattern.htm

```
public abstract class Shape implements Cloneable {
   private String id;
   protected String type;
   abstract void draw();
   public String getType() { return type; }
   public String getId() { return id; }
   public void setId(String id) { this.id = id; }
   public Object clone() {
       Object clone = null;
       try {
              clone = super.clone();
       catch (CloneNotSupportedException e) {
              e.printStackTrace();
       return clone;
```

# Singleton

• **Singleton** is a creational design pattern that lets you ensure that a class has only one instance

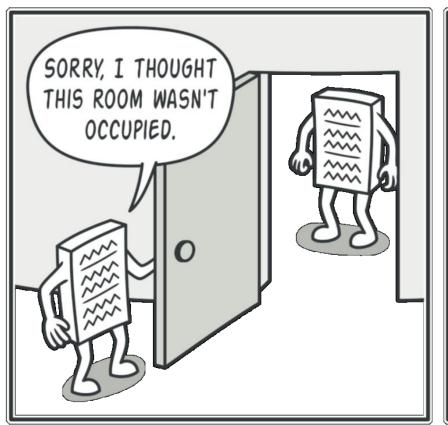

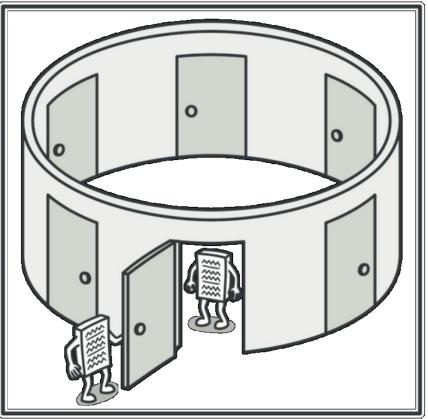

# 5. Singleton Structure

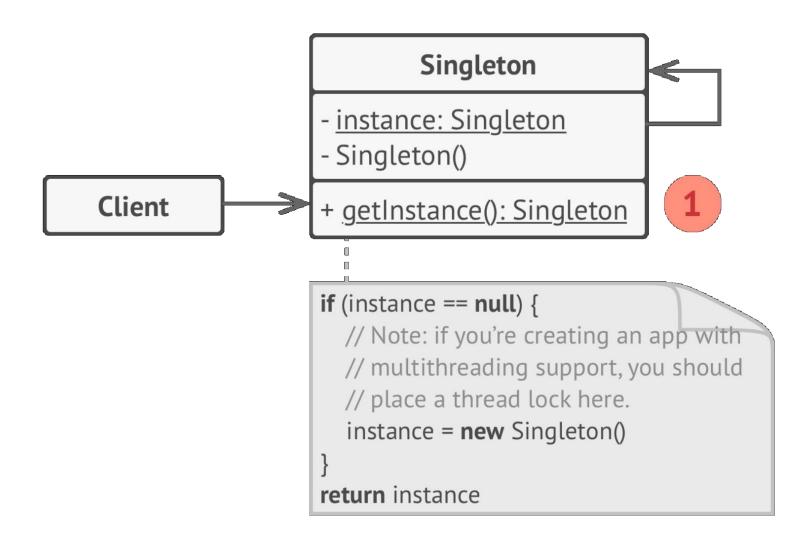

# C++ Singleton Example

```
class Singleton
public:
    static Singleton* getInstance();
private:
    static Singleton* instance; // Here will be the instance stored.
    Singleton(); // Private constructor to prevent instancing.
};
/* Null, because instance will be initialized on demand. */
Singleton* Singleton::instance = 0;
Singleton* Singleton::getInstance()
    if (instance == 0)
        instance = new Singleton();
    return instance;
```

# Java Singleton Example

```
public class SingleObject {
   //create an object of SingleObject
   private static SingleObject instance = new SingleObject();
   //make the constructor private so that this class cannot be
   //instantiated
   private SingleObject() {}
   //Get the only object available
   public static SingleObject getInstance() {
       return instance;
   public void showMessage() {
       System.out.println("Hello World!");
```

# Summary

- Many designs start by using Factory Method and evolve toward Abstract Factory, Prototype, or Builder
- Builder focuses on constructing complex objects step by step.
- Abstract Factory specializes in creating families of related objects.
- Prototype is used to clone (copy) objects
- Singleton ensures that a class has only one instance

# Dive into Design Patterns

Alexander Shvets

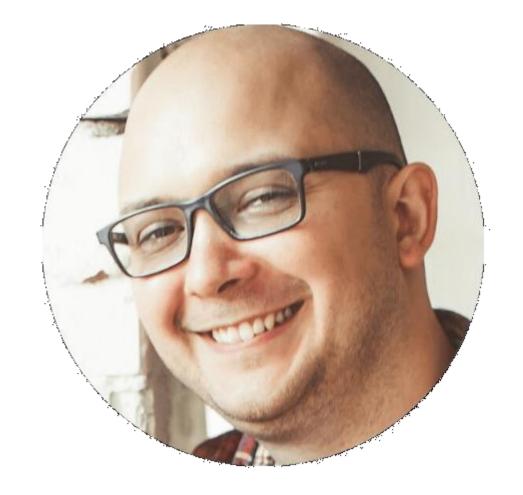

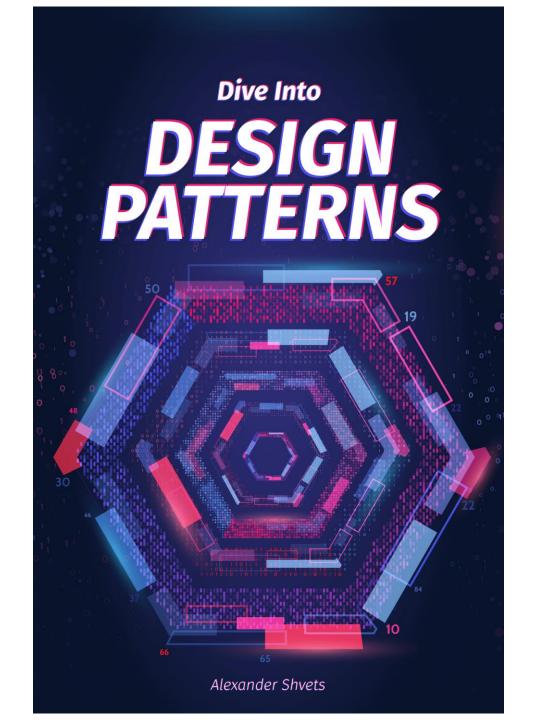

#### References

- Alexander Shvets, "Dive into Design Patterns," 2018
- <a href="https://www.tutorialspoint.com/design">https://www.tutorialspoint.com/design</a> pattern/index.htm
- https://www.javatpoint.com/design-patterns-in-java